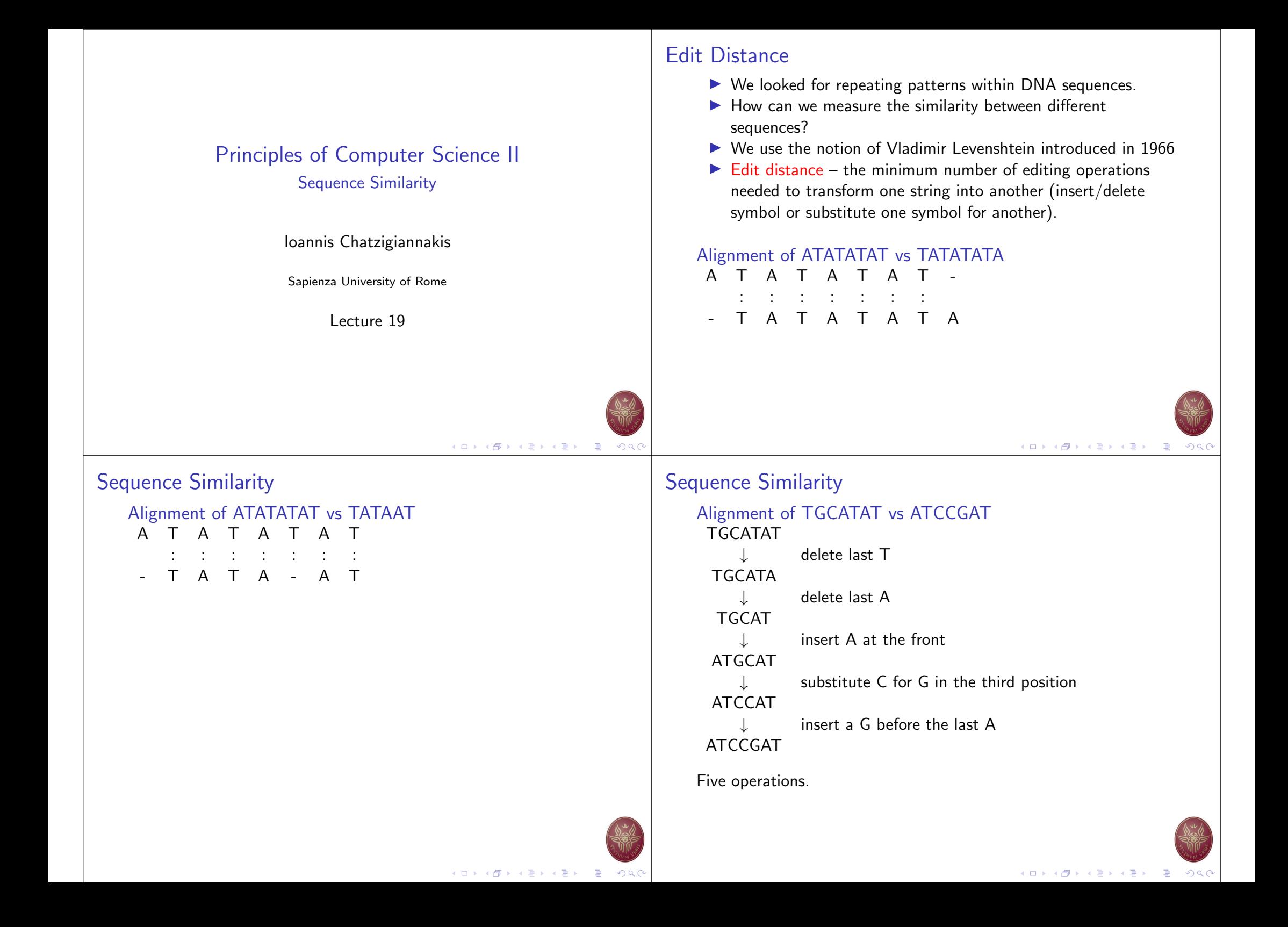

![](_page_1_Picture_0.jpeg)

### Edit Distance Algorithm using Dynamic Programming

- $\blacktriangleright$  Assume two strings:
	- $\blacktriangleright$  v (of *n* characters)
	- $\blacktriangleright$  w (of *m* characters)
- $\blacktriangleright$  The alignment of v, w is a two-row matrix such that
	- $\triangleright$  first row: contains the characters of v (in order)
	- Second row: contains the characters of  $w$  (in order)
	- $\blacktriangleright$  spaces are interpersed throughout the table.
- $\triangleright$  Characters in each string appear in order, though not necessarily adjacently.

![](_page_1_Picture_360.jpeg)

- $\triangleright$  No column contains spaces in both rows.
- At most  $n + m$  columns.

### Edit Distance Algorithm using Dynamic Programming

![](_page_1_Picture_361.jpeg)

- $\triangleright$  Matches columns with the same letter.
- $\triangleright$  Mismatches columns with different letters.
- $\triangleright$  Columns containing one space are called indels
	- $\blacktriangleright$  Space on top row: insertions
	- **In Space on bottom row: deletions**

# matches + # mismatches + # indels  $\lt n + m$ 

![](_page_1_Picture_21.jpeg)

#### Representing the rows

![](_page_2_Picture_578.jpeg)

- $\triangleright$  One way to represent v
	- $\blacktriangleright$  AT-CGTAT-
- $\triangleright$  One way to represent w
	- $\blacktriangleright$  ATCGT-A-C
- Another way to represent  $v$ 
	- $\blacktriangleright$  AT-CGTAT-
	- $\blacktriangleright$  122345677
	- In number of symbols of  $v$  present up to a given position
- $\blacktriangleright$  Similarly, to represent w
	- $\blacktriangleright$  ATCGT-A-C
	- $\blacktriangleright$  123455667

![](_page_2_Picture_13.jpeg)

## Representing the rows

![](_page_2_Picture_579.jpeg)

![](_page_2_Picture_580.jpeg)

can be viewed as a coordinate in 2-dimensional  $n \times m$  grid:

 $\sqrt{ }$ 0 0  $\setminus$   $\bigwedge$ 1  $\binom{2}{ }$ 2  $\binom{2}{ }$ 3  $\binom{3}{3}$ 4  $\binom{4}{}$ 5  $\frac{5}{5}$ 5  $\big)$  (6 6  $\binom{7}{ }$ 6  $\binom{7}{ }$ 7  $\setminus$ 

The entire alignment is simply a path:

 $(0,0)\rightarrow(1,1)\rightarrow(2,2)\rightarrow(2,3)\rightarrow(3,4)\rightarrow(4,5)\rightarrow(5,5)\rightarrow$  $(6, 6) \rightarrow (7, 6) \rightarrow (7, 7)$ 

![](_page_2_Picture_21.jpeg)

# Edit distance graph

- $\blacktriangleright$  Edit graph: a grid of *n*, *m* size.
- $\blacktriangleright$  The edit graph will help us in calculating the edit distance.
- Alignment: a path from  $(0, 0)$  to  $(n, m)$ .
- $\blacktriangleright$  Every alignment corresponds to a path in the edit graph.
- ightharpoonal movement at point  $i, j$  correspond to column  $\begin{pmatrix} v_i \\ w_i \end{pmatrix}$
- ▶ Horizontal movement correspond to column  $\begin{pmatrix} -1 & 0 & 0 \\ 0 & 0 & 0 \\ 0 & 0 & 0 \end{pmatrix}$
- $\blacktriangleright$  Vertical movement correspond to column  $\begin{pmatrix} v_i \\ v_j \end{pmatrix}$

![](_page_2_Figure_30.jpeg)

![](_page_2_Figure_31.jpeg)

![](_page_2_Picture_32.jpeg)

wj

wj

 $\setminus$ 

−

 $\lambda$ 

 $\lambda$ 

```
Profile most-frequent k-mer
 1 def edit_distance (s1, s2):
 2 m=len(s1)+13 n=len(s2)+14
 5 tbl = \{\}<br>6 for i in
        for i in range (m): tbl [i, 0] = i7 for j in range (n): tbl [0, j] = j8 for i in range (1, m):<br>9 for i in range (1, m)for j in range (1, n):
10 cost = 0 if s1 [i -1] = s2 [j -1] else 1<br>11 tbl [i, i] = min (tbl [i, i -1]+1, tbl [i -1]
                   t b l [i, j] = min(\text{tb1}[i, j-1]+1, \text{tb1}[i-1, j]+1,\text{tb} \begin{bmatrix} i-1, j-1 \end{bmatrix} + cost)
12
13 return tbl [i, j]
```
#### Profile most-frequent k-mer  $1$  def leven shte in Distance  $(s1, s2)$ : 2 if  $len(s1) > len(s2)$ : 3  $s1, s2 = s2, s1$ 4  $5$  distances = range( $len(s1) + 1$ )  $6$  for i2, c2 in enumerate  $(s2)$ :  $7$  distances<sub>-</sub> =  $[i2+1]$ 8 for i1, c1 in enumerate (s1):<br>9 if  $c1 = c2$ : 9 if  $c1 = c2$ :<br>10 distance  $distances$ . append ( distances [i1]) 11 **e l s e** :  $12$  distances . append  $(1 + min)($  distances [i1], distances  $[i1 + 1]$ , distances  $[-1]$ ))  $13$  distances = distances\_  $14$  return distances  $[-1]$

![](_page_3_Picture_2.jpeg)

**Kロトメ部トメミトメミト (ミ) のQC**